DEPARTMENT OF PLANNING AND PERMITTING

CITY AND COUNTY OF HONOLULU

650 SOUTH KING STREET, 7<sup>TH</sup> FLOOR • HONOLULU, HAWAII 96813 PHONE: (808) 768-8000 • FAX: (808) 527-6743 DEPT. WEB SITE: <u>www.honoluludpp.org</u> • CITY WEB SITE: <u>www.honolulu.gov</u>

MUFI HANNEMANN MAYOR

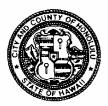

HENRY ENG, FAICP DIRECTOR

DAVID K. TANOUE DEPUTY DIRECTOR

2006/GEN-32(RY)

October 13, 2008

The Honorable Katherine Puana Kealoha, Director Office of Environmental Quality Control State of Hawaii 235 South Beretania Street, Room 702 Honolulu, Hawaii 96813-2437

Dear Ms. Kealoha:

Subject: Final Environmental Impact Statement (FEIS) – Chapter 343, HRS Waimanalo Gulch Sanitary Landfill Lateral Expansion – Ewa, Oahu Tax Map Keys: 9-2-3: 072 and 073

On behalf of the Mayor of the City and County of Honolulu, the Department of Planning and Permitting has determined that the subject FEIS meets Chapter 343, Hawaii Revised Statutes and the content requirements of Chapter 11-200, Hawaii Administrative Rules, and is thus, <u>ACCEPTED</u>. Therefore, we request publication of the subject FEIS in the next available edition of <u>The Environmental Notice</u>. Attached please find the following items:

- One (1) digital copy of the FEIS in Portable Document Format on compact disc and two (2) hardcopies of the FEIS
- A completed publication form
- A completed FEIS distribution list

If you have any questions, please call Raymond Young of my staff at 768-8049.

Very truly, yours,

Henry Eng, FAICH, Director Department of Planning and Permitting

HE:lh Doc 652515

Attachments

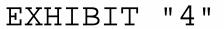

| Name of Project:Applicable Law:Type of Document:Island:OahuDistrict:EwaTMK:9-2-3: 072 a | Chapter 343, Hawa<br>Final Environmenta                           | Sanitary Landfill Lateral Expansion<br>ii Revised Statutes<br>Il Impact Statement |  |  |  |
|-----------------------------------------------------------------------------------------|-------------------------------------------------------------------|-----------------------------------------------------------------------------------|--|--|--|
| Name of Applicant or Proposing Agency: City & County of Honolulu                        |                                                                   |                                                                                   |  |  |  |
| Address<br>City, State, Zip<br>Contact and Phone                                        | 1000 Uluohia Stree<br>Kapolei, Hawaii, 96<br>Eric S. Takamura, I  |                                                                                   |  |  |  |
| Approving Agency or Accepting Authority: City & County of Honolulu                      |                                                                   |                                                                                   |  |  |  |
| Address<br>City, State, Zip<br>Contact and Phone                                        | 650 South King Stra<br>Honolulu, Hawaii, 9<br>Henry Eng, FAICP,   |                                                                                   |  |  |  |
| <b>Send Comments To</b> :<br>Consultant<br>Address<br>City, State, Zip                  | R. M. Towill Corpor<br>2024 North King Sti<br>Honolulu, Hawaii, 9 | reet, Suite 200                                                                   |  |  |  |

**Permits Required:** EPA, Title V, Clean Air Act, Covered Source Permit; Federal Communications Commission License, Radio Authorization; State Department of Health, Solid Waste Management Permit; National Pollutant Discharge Elimination System (NPDES) Permit; Applications for Discharges of Storm Water Associated with Construction Activities (NOI C) and Industrial Activities (NOI B); State Special Use Permit or State Land Use District Boundary Amendment; Grubbing, Grading, Stockpiling, and Building Permits

Brian Takeda / (808) 842-1133

Contact and Phone

**Project Summary**: The Project involves the lateral expansion of the Waimanalo Gulch Sanitary Landfill (WGSL). Approximately 92.5 acres of the 200-acre property are proposed for landfill expansion and accessory uses. The expansion will provide additional capacity to accept waste for approximately 15 years. Potential adverse effects include: modification to existing landforms, dust, mud tracking onto highway, noise and odors and other potentially noxious air emissions, windblown litter, view impacts, effects to archaeological/cultural resources, potential for release of leachate into the brackish groundwater, the perception of environmental injustice, and traffic hazards. Mitigative measures, including use of a community benefits package, are proposed to address any adverse impacts. Positive effects include: the creation of direct, indirect and induced jobs, and increased taxable revenues as the result of project construction and operation, and implementation of the City's long term solid waste management strategies. Upon completion of landfilling, it is anticipated that the WGSL would be closed and monitored in accordance with applicable State and federal codes.

| WAIMANAL   | O GULCH S | ANITARY LANDFILL LATERAL EXPANSION FEIS              |                 |
|------------|-----------|------------------------------------------------------|-----------------|
| DISTRIBUTI |           |                                                      |                 |
|            |           |                                                      |                 |
| No. of     | No. of CD |                                                      |                 |
|            | copies    |                                                      |                 |
| Copies     | 000.00    | Recipient                                            | Notes           |
| 2          | 1         | OEQC                                                 |                 |
| 1          | •         | DOA                                                  |                 |
| 1          |           | DAGS                                                 |                 |
| 1          | ·         | DBEDT                                                |                 |
| 1          |           | DBED ENERGY DIVISION                                 |                 |
| 1          |           | DBEDT PLNG OFFICE                                    |                 |
| 1          |           | DOD                                                  |                 |
| 1          |           | DHHL                                                 |                 |
| 1          | 3         | DOH, ENVIRONMENTAL PLANNING OFFICE                   |                 |
| 1          |           | DLNR                                                 |                 |
| 1          |           | DLNR SHPD                                            |                 |
| 1          |           | DOT                                                  |                 |
| 1          |           | OHA                                                  |                 |
| 1          |           |                                                      |                 |
| 1          |           | STATE LAND USE COMMISSION<br>UH ENVIRONMENTAL CENTER |                 |
|            | 3         |                                                      |                 |
|            |           | UH WATER RESOURCES RESEACH CTR                       |                 |
| 1          | ·         | USFWS                                                |                 |
| 1          |           | ACOE                                                 |                 |
| 1          |           | BWS                                                  |                 |
| 1          |           | DEPT OF DSN & CONSTRUCTION                           |                 |
| 1          |           |                                                      |                 |
| 2          | 5         | DEPT OF ENVIRONMENTAL SERVICES                       |                 |
| 1          |           | DEPT OF PLANNING AND PERMITTING                      |                 |
| 0          |           | DEPARTMENT OF PARKS AND RECREATION                   | Requested to be |
|            |           |                                                      | removed.        |
| 1          |           | POLICE DEPARTMENT                                    |                 |
| 1          |           | DEPARTMENT OF FACILITY MAINTENANCE                   |                 |
| 1          |           | DEPARTMENT OF TRANSPORTATION SERVICES                |                 |
| 1          |           |                                                      |                 |
| 1          |           |                                                      |                 |
| 1          |           | HAWAII KAI REGIONAL LIBRARY                          |                 |
| 1          |           |                                                      |                 |
| 1          |           | KAIMUKI REGIONAL LIBRARY                             |                 |
| 1          |           | KANEOHE REGIONAL LIBRARY                             |                 |
| 1          |           | LIHUE REGIONAL LIBRARY                               |                 |
| 1          |           | PEARL CITY REGIONAL LIBRARY                          |                 |
| 1          |           | WAILUKU REGIONAL LIBRARY                             |                 |
| 1          |           | DBEDT LIBRARY                                        |                 |
| 1          |           | EWA BEACH PUBLIC AND SCHOOL LIBRARY                  |                 |
| 1          |           | WAIANAE PUBLIC LIBRARY                               |                 |
| 1          |           | UH HAMILTON LIBRARY                                  |                 |
| 1          |           | LEGISLATIVE REFERENCE BUREAU                         |                 |
| 1          |           | DEPT OF CUSTOMER SERVICES                            |                 |
| 1          |           | HONOLULU ADVERTISER                                  |                 |
| 1          |           | HONOLULU STAR BULLETIN                               |                 |
| 1          |           | SUN PRESS                                            |                 |

| 62 | 22 | TOTAL NUMBER OF COPIES FOR DISTRIBUTION          | _ |
|----|----|--------------------------------------------------|---|
| 1  |    | HECO                                             |   |
|    |    | LEEWARD LAND COMPANY                             |   |
| 1  |    | CYNTHIA REZENTES                                 |   |
| 1  | 6  | CHAIR, HONOLULU CITY COUNCIL                     |   |
| 1  |    | COUNCILMAN TODD APO                              |   |
| 1  |    | REPRESENTATIVE KAREN AWANA                       |   |
| 1  |    | REPRESENTATIVE RIDA CABANILLA                    |   |
| 1  |    | REPRESENTATIVE MAILE SHIMABUKURO                 |   |
| 1  |    | SENATOR WILLIAM ESPERO                           |   |
| 1  |    | SENATOR COLEEN HANABUSA                          |   |
| 1  |    | PARADISE COVE LUAU                               |   |
| 1  |    | MARRIOTT IHILANI RESORT                          |   |
| 1  |    | KAPOLEI-MAKAKILO-HONOKAI HALE NEIGHBORHOOD BOARD |   |
| 1  |    | WAIANAE NEIGHBORHOOD BOARD                       |   |
| 1  |    | NANAKULI-MAILI NEIGHBORHOOD BOARD                |   |
| 1  |    | KO OLINA COMMUNITY ASSOCIATION                   |   |